## **112**年教育部主管高級中等學校行動載具管理**(MDM)**研習 **-**第**3**場次-**iOS**系統初階操作

## **Q&A**

112年5月17日

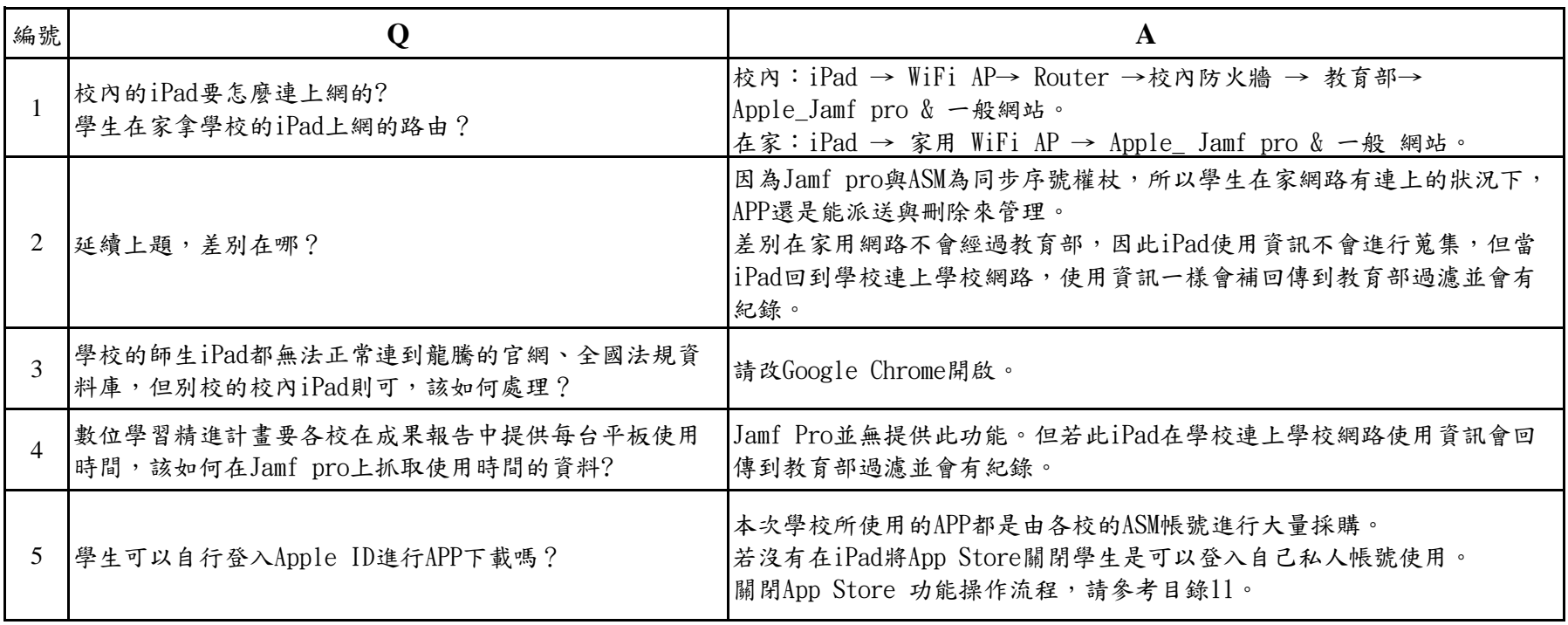